## Connecting to UC-IRAP through DB Visualizer

### Installing DB Visualizer

 Visit <u>http://www.dbvis.com/download/</u> to download the latest version of the software. All users should be running Windows 7 or above, so the Windows 64-bit setup installer is the correct platform and installer type.

| wr       | nload DbVisua                    | alizer 9.5.7     | 1<br>Latest Ver  | rsion Old Versions Release Notes Ev                            |
|----------|----------------------------------|------------------|------------------|----------------------------------------------------------------|
| Platfo   | rm & Installer Type              | Without Java VM  | With Java VM     | Try out DbVisualizer Pro<br>for 21 days                        |
|          | Windows 32-bit (setup installer) | Download (40 MB) | Download (75 MB) | Start the trial by running the latest version                  |
| <b>A</b> | Windows 32-bit (zip archive)     | Download (70 MB) |                  | and then open the Evaluate Pro Edition<br>under the Help menu. |
| <b>A</b> | Windows 64-bit (setup installer) | Download (40 MB) | Download (78 MB) | DbVisualizer 9.5.7                                             |
| <b>A</b> | Windows 64-bit (zip archive)     | Download (70 MB) |                  | Online Users Guide                                             |
| X        | Mac OS X (setup installer)       | Download (40 MB) | Download (77 MB) | Users Guide in PDF                                             |
| X        | Mac OS X (tar.gz archive)        | Download (70 MB) |                  | Release Notes 9.5.7     Installation Notes                     |
| ۵        | Linux (setup installer)          | Download (39 MB) |                  | OS Support:<br>Windows 10                                      |
| ۵        | Linux (RPM archive)              | Download (69 MB) |                  | Windows 8<br>Windows 7 SP1<br>Linux<br>Mac OS X 10 7 3+        |
| ۵        | Linux (DEB archive)              | Download (69 MB) |                  | Java Support:<br>Java 8 is required                            |
| UNIX     | UNIX (setup installer)           | Download (39 MB) |                  |                                                                |
|          | UNIX (tar.gz archive)            | Download (69 MB) |                  |                                                                |

**Note**: Within the same page, help documents such as the Online User Guide and a copy of the User Guide in PDF can be located.

2. Once the download is complete, you can launch the executable file (for e.g. dbvis\_windowsx64\_9\_5\_7.exe [DB Visualizer version 9.5.7]) to start the install process.

| 🔄 install4 | j Wizard                                                    |        |
|------------|-------------------------------------------------------------|--------|
|            | DbVisualizer is preparing the<br>guide you through the rest |        |
|            |                                                             | Cancel |

3. Once the preparation for install is complete, the DB Visualizer setup wizard will be launched as shown below. *Click* the Next button to continue.

| 👥 Setup - DbVisualize | r 9.5.7                                                                                                    |
|-----------------------|----------------------------------------------------------------------------------------------------|
|                       | Welcome to the DbVisualizer Setup Wizard                                                                         |
|                       | This will install DbVisualizer on your computer. The wizard will lead you step by step through the installation. |
|                       | Click Next to continue, or Cancel to exit Setup.                                                                 |
|                       |                                                                                                    |
|                       | (3)                                                                                                    |
|                       |                                                                                                    |
|                       |                                                                                                    |
|                       |                                                                                                    |
|                       |                                                                                                    |
|                       | Next > Cancel                                                                                                    |

4. Accept the end-user licensing agreement and click the <u>Next</u> button to proceed.

| cense Agreement                                                       |                                                                                                    |                       |
|-----------------------------------------------------------------------|----------------------------------------------------------------------------------------------------|-----------------------|
| Please read the following importan                                    | t information before continuing.                                                                                               |                       |
| Please read the following License A continuing with the installation. | Agreement. You must accept the terms of                                                                                        | this agreement before |
| End-User Lice                                                         | ense Agreement f                                                                                                    | or 🦳 🅯                |
| DbVisualizer                                                          |                                                                                                    | 4                     |
| legal agreement between Lic                                           | LY: This End-User License Agreemer<br>censee (either an individual or a sing<br>which covers your use of DbVisualiz<br>ware"). | ple entity) and       |
| download, install and use the                                         | the terms of this EULA, then you sho<br>Software. If you have already down                                                     | nloaded or 🚽          |
| installed the Caffriana conce                                         |                                                                                                    |                       |
| I accept the agreement                                                | )                                                                                                    |                       |
|                                                                       | )<br>t                                                                                                    |                       |

 The default destination folder for DB Visualizer will be by default within the program files on the C: drive. If an alternative folder is required, use the Browse button to locate the folder you want. Click the <u>Next</u> button to proceed.

| Setup - DbVisualizer 9.5.7                                              |                               |
|-------------------------------------------------------------------------|-------------------------------|
| Select Destination Directory<br>Where should DbVisualizer be installed? |                               |
| Select the folder where you would like DbVisualizer to                  | be installed, then dick Next. |
| Destination directory                                                   |                               |
| C:\Program Files\DBVisualizer-9.1.13\DbVisualizer                       | Browse                        |
| Required disk space: 89 MB                                              |                               |
| Free disk space: 109 GB                                                 | 5                             |
|                                                                         | < Back Next > Cance           |

# Connecting to UC-IRAP through DB Visualizer

6. Information around all the drivers bundled with the software is provided. Because, UCOP IRAP has a DB2 environment, the driver required is DB2 LUW. This driver is packaged with the software. Click on the *Next* button to cintinue.

| fhen you are ready to continue                                                                                                    |                                          |                                                                                                    |          |
|----------------------------------------------------------------------------------------------------|------------------------------------------|----------------------------------------------------------------------------------------------------|----------|
| DBC drivers for the following d<br>DB2 LUW<br>DB2 z/OS<br>H2<br>JavaDB/Derby<br>Mimer SQL<br>For other databases you need<br>Check Installing a JDBC Driver in | MySQL     NuoD8     Orade     PostgreSQL | Redshift     SQLite     SQL Server     Sybase     Vertica  driver jar file(s) and install in DbVis | ualizer. |
|                                                                                                    |                                          | 6                                                                                                  | )        |

 The next step is about file associations. The only option here (with the free version of the software) is DB Visualizer SQL file. Make sure the box is checked and click the <u>Next</u> button to proceed.

| 👱 Setup - DbVisualizer 9.5.7                                                                                                    |                                                  |
|----------------------------------------------------------------------------------------------------|--------------------------------------------------|
| Select File Associations<br>Which file associations should be created?                                                               |                                                  |
| Select the file associations you want to create; dear<br>Click Next when you are ready to continue.<br>DbVisualizer SQL file (*.sql) | the file associations you do not want to create. |
|                                                                                                    | 7                                                |
| Select All Select None                                                                                                    | < Back Next > Cancel                             |

8. Check the boxes to include a desktop icon and a quick launch icon then click on the <u>Next</u> button to continue.

| Setup - DbVisualizer 9.5.7                                                               |                       |
|------------------------------------------------------------------------------------------|-----------------------|
| Select Additional Tasks<br>Which additional tasks should be performed?                   |                       |
| Select the additional tasks you would like Setup to perform while installing Db<br>Next. | Visualizer, then dick |
| Create a desktop icon                                                                    |                       |
| Create a Quick Launch icon                                                               |                       |
|                                                                                          | 8                     |
|                                                                                          |                       |
|                                                                                          |                       |
|                                                                                          |                       |
|                                                                                          |                       |
|                                                                                          |                       |
| < Back                                                                                   | Next > Cancel         |

9. If there is a previous version on your PC, the installer will uninstall the old version (only applicable with version 9).

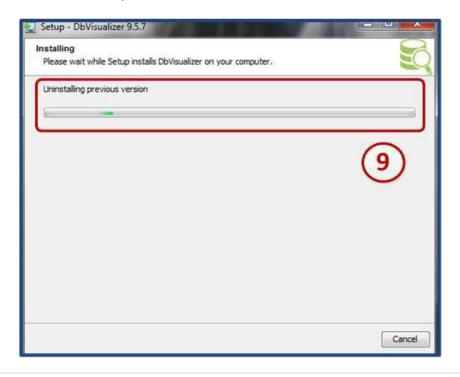

10. The installation process will begin with the extraction of .jar files.

| 🛃 Setup - DbVisualizer 9.5.7                                                  |        |
|-------------------------------------------------------------------------------|--------|
| Installing<br>Please wait while Setup installs DbVisualizer on your computer. | SQ     |
| Extracting files<br>llb\dom4j.jar                                             |        |
| L                                                                             | (10)   |
|                                                                               | (10)   |
|                                                                               |        |
|                                                                               |        |
|                                                                               | Cancel |

11. Click on the *Finish* button to exit the setup process.

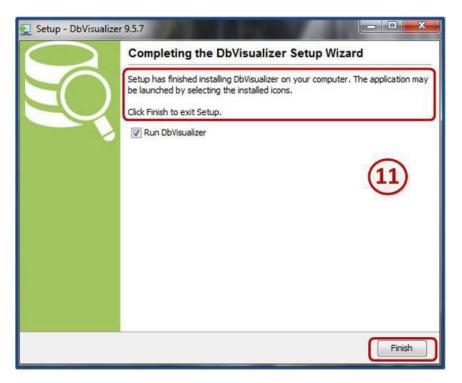

### **Configuring DB Visualizer**

1. Locate your DB Visualizer desktop or quick launch icon and launch the application. On the available menu options, select the *Tools* option, followed by the *Connection Wizard*.

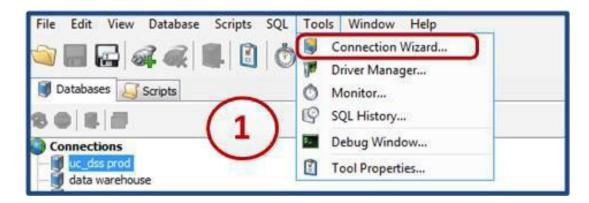

 The connection wizard will guide you through the steps to set up a database connection. Enter a <u>Connection Alias</u> for the database you are attempting to set up a connection to. Click on the <u>Next</u> button.

| 🖹 New Co | onnection Wizard                                                                                                    | $\times$ |
|----------|----------------------------------------------------------------------------------------------------|----------|
| New      | Connection Wizard                                                                                                    |          |
|          | This <b>Connection Wizard</b> will guide you through the steps to setup a database connection. Make sure you have access to the required <b>JDBC driver file(s)</b> for the database you are going to access.<br>Information about supported databases and links to download sites for JDBC drivers are available at https://www.dbvis.com. | 2        |
| 1        | UC_IRAP Prod<br>Enter the connection alias for the new database connection. This is the name you will<br>use to refer this database connection throughout the application.                                                                                                    | _        |
|          | < Back Next > Cancel                                                                                                    |          |

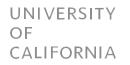

3. Select the database driver. UC-IRAP is in a <u>DB2</u> database. Click on the <u>Next</u> button.

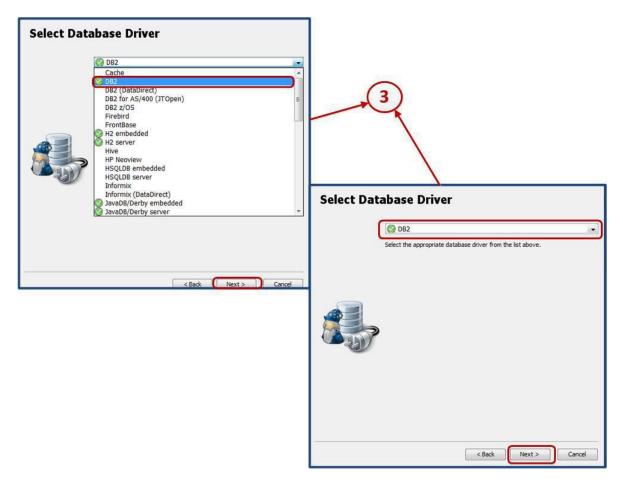

- 4. The database configuration screen shows the required entries required to complete the configuration. Once all the entries are completed, click on the <u>Ping Server</u> button to test connectivity to the database server. If the connection works, click on the <u>Finish</u> button to complete the configuration. If the connection is unsuccessful, perform the following checks:
  - a. **Correct database driver?** Click on the <u>Back</u> button to verify that the correct <u>Database</u> <u>Driver</u> has been selected. This has to be <u>DB2</u> as indicated in step 3 above.
  - b. Correct network username and password? Check your Windows AD username and password within the authentication section (*Database Userid* and *Database Password*) to ensure that these entries are correct. This is the same credentials you use for the UCOP network.
  - c. Correct database connection values? Verify the accuracy of the connection entries.
    - i. <u>Database Server</u> this must be **dssdw-p-db2-x1** for UC-IRAP production and **dssdw-q-db2-x1** for UC-IRAP QA.
    - ii. <u>Database Port</u> this must always be 50002 for UC-IRAP regardless of whether the connection is to QA or production.
    - iii. <u>Database</u> this must be set to uc\_irap for UC-IRAP.

| Notes         Database         Settings Format       Server Info         Database Server       dssdw-p-db2-x1         Database Port       50002         Database       UC_IRAP         Muthentication       Database Userid         Database Password       occention         Stabase Password       occention         Save Database Password       Save Between Sessions         Permission Mode       Development         Show Detailed Error Messages       Image: Content State Series                                                                                                    | Connection                      |                       |
|----------------------------------------------------------------------------------------------------|---------------------------------|-----------------------|
| Settings Format       Server Info         Database Server       dssdw-p-db2-x1         Database Port       50002         Database Port       UC_IRAP         Authentication       Database Userid         Database Userid       pdandamu         Database Password       ••••••••         Use SSH Tunnel       •         V Options       Auto Commit         Save Database Password       Save Between Sessions         Permission Mode       Development                                                                                                    | Notes                           |                       |
| Database Server       dssdw-p-db2-x1         Database Port       50002         Database Port       UC_IRAP         Authentication       Database Userid         Database Userid       pdandamu         Database Password       ••••••••         Use SSH Tunnel       •         V Options       Auto Commit         Save Database Password       Save Between Sessions         Permission Mode       Development                                                                                                    | Database                        |                       |
| Database Port     50002       Database     UC_IRAP       Image: Constraint of the system of the system of | Settings Format                 | Server Info           |
| Database     UC_IRAP       Image: Database Userid     pdandamu       Database Userid     pdandamu       Database Password     Image: Database Password       Image: Dot Database Password     Image: Database Password       Image: Database Password     Image: Database Password       Image: Database                                                                                                    | Database Server                 | dssdw-p-db2-x1        |
| Authentication         Database Userid       pdandamu         Database Password       ••••••••         Use SSH Tunnel       •••••••         Options       ••••••         Auto Commit       ©         Save Database Password       Save Between Sessions         Permission Mode       Development                                                                                                    | Database Port                   | 50002                 |
| Database Userid     pdandamu       Database Password     ••••••••••••••••••••••••••••••••••••                                                                                                    | Database                        | UC_IRAP               |
| Database Password Use SSH Tunnel Options Auto Commit Save Database Password Permission Mode Development                                                                                                    | Authentication                  |                       |
| Use SSH Tunnel     Options     Auto Commit     Save Database Password     Save Between Sessions     Permission Mode     Development                                                                                                    | Database Userid                 | pdandamu              |
| Auto Commit Save Database Password Save Between Sessions Permission Mode Development                                                                                                    | Database Password               | •••••                 |
| Auto Commit<br>Save Database Password Save Between Sessions<br>Permission Mode Development                                                                                                    | 📕 Use SSH Tunnel                |                       |
| Save Database Password     Save Between Sessions       Permission Mode     Development                                                                                                    | <br><ul> <li>Options</li> </ul> |                       |
| Permission Mode Development                                                                                                    | Auto Commit                     |                       |
|                                                                                                    | Save Database Password          | Save Between Sessions |
| Show Detailed Error Messages                                                                                                    | Permission Mode                 | Development           |
|                                                                                                    | Show Detailed Error Messages    |                       |
|                                                                                                    |                                 |                       |
|                                                                                                    |                                 |                       |

5. Click on the new database connection on the left hand-side of the DB Visualizer window to test your connectivity. Once connectivity is established, you will be able to navigate through all the schemas available within UC-IRAP that you have been provided access privileges to.

| DbVisualizer Pro 11.0.7 - UC_IRAP_PROD                                                                                                    |                                                                                                    | - UC_IRAP_PROD                                                                                                    |
|----------------------------------------------------------------------------------------------------|----------------------------------------------------------------------------------------------------|----------------------------------------------------------------------------------------------------|
| File Edit View Database SQL Commander Tools Windo                                                                                                    | au Mala                                                                                                    | 🕀 🚅 Schemas                                                                                                    |
|                                                                                                    | ow Help                                                                                                    | E COG_RPT                                                                                                    |
| 👛 🛅 님 날 🖷 🗶 🗿 🔛 🛤                                                                                                    |                                                                                                    | B B B B B B B B B B B B B B B B B B B                                                                                                    |
|                                                                                                    |                                                                                                    | B DS5_CNFRM                                                                                                    |
| <drop favorite="" here="" objects="" your=""></drop>                                                                                                    |                                                                                                    |                                                                                                    |
|                                                                                                    |                                                                                                    | B GAD_BASE                                                                                                    |
| Databases Scripts 🛉 Favorites                                                                                                    | 5                                                                                                    | B GAD_BI                                                                                                    |
|                                                                                                    |                                                                                                    | 🕀 📑 GAD_STG                                                                                                    |
|                                                                                                    | Ó 🔺                                                                                                    | B GLONG_STG                                                                                                    |
| Connections                                                                                                    |                                                                                                    | IRAP BI                                                                                                    |
| UC_IRAP_DEV                                                                                                    |                                                                                                    | IRAP_DATA_EXTRACTS                                                                                                    |
| UC IRAP OA                                                                                                    |                                                                                                    | IRAP_DB                                                                                                    |
| UC TRAP PROD                                                                                                    |                                                                                                    | I IRAP_FUNC                                                                                                    |
| UC IRAP                                                                                                    |                                                                                                    | (i) III NULLID                                                                                                    |
| IRAP_Commons                                                                                                    |                                                                                                    | B P NULLIDR 1                                                                                                    |
| EAS Corpsys PROD                                                                                                    |                                                                                                    | I ANULLIDRA                                                                                                    |
| EAS Corpsys CA                                                                                                    |                                                                                                    | B P SP_BASE                                                                                                    |
| EAS Corpsys QA                                                                                                    |                                                                                                    | (i) = SP_B1                                                                                                    |
|                                                                                                    |                                                                                                    |                                                                                                    |
| . 0                                                                                                    | ó                                                                                                    | ⊕                                                                                                    |
| 0                                                                                                    | ò                                                                                                    | 🕀 🛃 SQLJ                                                                                                    |
| 0                                                                                                    | ò                                                                                                    | B B SQL<br>B STUD_BASE                                                                                                    |
| O<br>Database Co                                                                                                    | nnection: UC_IRAP_PROD                                                                                                    |                                                                                                    |
| O Database Co                                                                                                    |                                                                                                    | B B SQL3<br>B B STUD_BASE                                                                                                    |
| tx-5dbc-q-vib26b/35dbc                                                                                                    | LSCOR2/UC_IRAP                                                                                                    |                                                                                                    |
| Jaber do 2 // (dostav- p-db2-x1                                                                                                    |                                                                                                    | 0 - 2 SQJ<br>0 - 2 STU0_BASE<br>0 - 2 STU0_BASE<br>0 - 2 STU0_STG<br>0 - 2 STSQAT<br>0 - 2 STSQAT<br>0 - 2 STSQM                                                                                                    |
| jdbcidb2//dssdw-p-db2-xL<br>@: Connection                                                                                                    | LSCOR2/UC_IRAP                                                                                                    |                                                                                                    |
| Connection                                                                                                    | iistonci/UC_JRAP<br>Properties 🔚 Database Enfo 👔 Data Types 🍙 Search                                                                                                    | ⊕ = \$Q,3     ⊕ = \$TU0_BASE     ⊕ = \$TU0_BASE     ⊕ = \$TU0_BT     ⊕ = \$TU0_ST     ⊕ = \$TU0_ST     ⊕ = \$TSU0_ST     ⊕ = \$TSU0_ST     ⊕ = \$TSU0_ST     ⊕ = \$TSU0_ST     ⊕ = \$TSU0_ST     ⊕ = \$TSU0_ST     ⊕ = \$TSU0_ST     ⊕ = \$TSU0_ST     ⊕ = \$TSU0_ST                                                                                                    |
| Sec 652 (/finite-p-show)                                                                                                    | LSCOR2/UC_IRAP                                                                                                    |                                                                                                    |
|                                                                                                    | iistonci/UC_JRAP<br>Properties 🔚 Database Enfo 👔 Data Types 🍙 Search                                                                                                    |                                                                                                    |
| Connection<br>Connection<br>Connection<br>Connection<br>Notes<br>Database                                                                                                    | HINDEL/UC_JIAAP<br>Properties   ] Database Enfs   ] Data Types   I Search  <br>UC_JIAP_PROD                                                                                                    | SQL3     SQL3     STUD_SAGE     STUD_SI     STUD_STG     STSCAT     SYSCAT     SYSCAT     SYSSIMACM     SYSSIMACM     SYSSI |
| Connection Provide Connection Provide Connection Pr                                                                                                    | Instantizue Jann<br>Propertes   Database Enfs   Data Types   Search  <br>U.C. JRAP. FROD                                                                                                    |                                                                                                    |
| Connection     Connection     Connection     Connection     Connection     Connection     Connection     Connection     Connection     Connection     Connection     Connection     Connection     Connection     Connection     Connection     Connection     Connection                                                                                                        | Properties Database Info Data Types ( Search )                                                                                                    | SQL3     SQL3     STUD_SAGE     STUD_SI     STUD_STG     STSU_STG     STSU_STG     STSU_STG     STSU_STG     STSUMACM     STSUMACM |
| Votes<br>Settings Format<br>Delabore Type<br>Dever (Delabore)                                                                                                    | HINDLUC_JANN<br>Propertes   Database Info   Data Types   Search  <br>U.C. JRAF FROD<br>Server Info<br>DB2LUM<br>DB2L                                                                                                    | SQL3     SQL3     STUD_SAGE     STUD_SI     STUD_STG     STUD_STG     STSTEN     STSTEN     STSTEN     STSTENAL     STSTENAL     S |
| Connection<br>Connection<br>Nome<br>Notes<br>Settings Format<br>Detabase<br>Settings Format<br>Detabase<br>Settings Format<br>Detabase<br>Settings Format<br>Detabase<br>Settings Format                                                                                                    | Properties Database Info<br>CL_TRAP_PROD<br>CL_TRAP_PROD<br>Server Info<br>DB2U/W<br>CR_RAP_PROD<br>DB2U/W<br>CR_RAP_PROD<br>DB2U/W<br>CR_RAP_PROD<br>DB2U/W                                                                                                    | SQL3     SQL3     STUD_BASE     STUD_BL     STUD_BL     STUD_BL     STUD_STG     STSTEN     STSTEN     STSTEN     STSTEN     STSTENAL     STSTENAL     STSTE |
| Votes<br>Connection<br>Connection                                      | Interct/UC_IRAY<br>Properties  Database Info Dec Univ Server Info Dec Univ O n2 database de2 ×1. 50002                                                                                                    | SQL3     SQL3     STUD_BASE     STUD_BL     STUD_BL     STUD_BL     STUD_STG     STSTEN     STSTEN     STSTEN     STSTEN     STSTENAL     STSTENAL     STSTE |
| Connection<br>Connection<br>Nome<br>Notes<br>Connection<br>Nome<br>Notes<br>Contention<br>Notes<br>Contention<br>Notes<br>Connection<br>Nome<br>Notes<br>Connection<br>Notes<br>Connection<br>Connection<br>Notes<br>Connection<br>Connection<br>Connect               | Properties Database Info<br>CL_TRAP_PROD<br>CL_TRAP_PROD<br>Server Info<br>DB2U/W<br>CR_RAP_PROD<br>DB2U/W<br>CR_RAP_PROD<br>DB2U/W<br>CR_RAP_PROD<br>DB2U/W                                                                                                    | SQL3     SQL3     STUD_BASE     STUD_BL     STUD_BL     STUD_BL     STUD_STG     STSTEN     STSTEN     STSTEN     STSTEN     STSTENAL     STSTENAL     STSTE |
| Connection     Connection     C                                                                                                    | Interct/UC_IRAF<br>Properties  Data Types  Search UC_IRAF_PROD UC_IRAF_PROD EVENUM EVENUM EVENU | SQL3     SQL3     STUD_BASE     STUD_BL     STUD_BL     STUD_BL     STUD_STG     STSTEN     STSTEN     STSTEN     STSTEN     STSTENAL     STSTENAL     STSTE |
| Connection<br>Connection<br>None<br>Note<br>Connection<br>None<br>Note<br>Consection<br>Note<br>Consection<br>Note<br>Consection<br>Note<br>Connection<br>Note<br>Connection<br>Connection<br>Note<br>Connection<br>Connection<br>Connec | Properties Database Info<br>CL_TRAP_PROD<br>LC_TRAP_PROD<br>Server Info<br>DP2LUM<br>Class-yob2+1<br>Scool<br>UC_TRAP<br>pderdamu                                                                                                    | SQL3     SQL3     STUD_BASE     STUD_BL     STUD_BL     STUD_BL     STUD_STG     STSTEN     STSTEN     STSTEN     STSTEN     STSTENAL     STSTENAL     STSTE |
| Connection     Connection     C                                                                                                    | HINDEL/UC_JRAF<br>Properties  Data Types Data Types Data  | SQL3     SQL3     STUD_BASE     STUD_BL     STUD_BL     STUD_BL     STUD_STG     STSTEN     STSTEN     STSTEN     STSTEN     STSTENAL     STSTENAL     STSTE |
| Connection<br>Connection<br>None<br>Note<br>Connection<br>None<br>Note<br>Consection<br>Note<br>Consection<br>Note<br>Consection<br>Note<br>Connection<br>Note<br>Connection<br>Connection<br>Note<br>Connection<br>Connection<br>Connec | Properties Database Info<br>CL_TRAP_PROD<br>LC_TRAP_PROD<br>Server Info<br>DP2LUM<br>Class-yob2+1<br>Scool<br>UC_TRAP<br>pderdamu                                                                                                    | SQL3     SQL3     STUD_SASE     STUD_STUD_SASE     STUD_STUD_STUD_STUD_STUD_STUD_STUD_STUD_                                                                                                    |